# บทที่4

# **ผลการทดสอบระบบสนับสมุนการผสมสีในการฟอกย้อม**

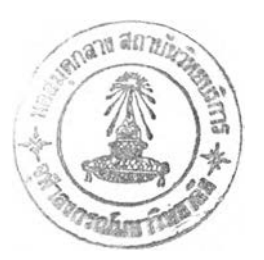

# **4.1วิธีการทดสอบระบบการสนับสมุนการผสมสีในการฟอกย้อม**

การทดสอบโปรแกรมที่จัดทำขึ้น มีวิธีการคังนี

- 1. นำผ้าตัวอย่างที่เคยย้อมสีแล้วซึ่งมีสูตรสีแล้วซึ่งผสมด้วยสี Yellow HE4R Red HE7B และBlue HERD มาทำการวัคค่าการสะท้อนแสง
- 2. ให้เครื่องคอมพิวเตอร์วัดสีทำการทำนายสตรสีของผ้าตัวอย่าง
- 3. ทำการปึอนข้อมูลสูตรสีจริง และ สูตรที่เครื่องคอมพิวเตอร์วัดสีทำนายได้เข้าใน โปรแกรม Supporting CCM
- 4. เมื่อได้ข้อมูลมากพอ ใช้โปรแกรม SPSS ทำการดึงข้อมูลจากโปรแกรม Supporting CCM มาทำการคำนวณค่าพารามิเตอร์เพื่อหาสมการจากการวิเคราะห์การถดถอยของ การกระจายข้อมูลของความเข้มสีจริงกับความเข้มสีที่เครื่องคอมพิวเตอร์วัดสีทำความ เข้มข้นสีให้ สำหรับแต่ละสี
- 5. นำค่าพารามิเตอร์ของสมการที่ได้ทำการเขียนโปรแกรมแอกเซส-เบสิก เพื่อใช้ในการ คำนวณ โดยที่เริ่มด้นให้ค่าความเข้มข้นของแต่ละสีที่ทำการทดสอบมีค่าเท่ากับ 100%
- 6. หลังจากนั้นทำการทดสอบโปรแกรม Supporting CCM โดยการทคลองย้อมสีตัวอย่าง เพื่อให้ได้สีตามชิ้นตัวอย่างมาตรฐาน เปรียบเทียบระหว่าง การทดลองย้อมสีตัวอย่าง โดยใช้เครื่องคอมพิวเตอร์วัดสี การทำนายสูตรสีแล้วปรับสูตรตามปกติ กับ การทคลอง ย้อมสีตัวอย่างโดยใช้เครื่องคอมพิวเตอร์วัดสี การทำนายสูตรสี แล้วปรับสูตรสีครั้งแรก โดยใช้โปรแกรม Supporting CCM แล้วจึงปรับสูตรสี

โดยที่ขั้นตอนการทดสอบสามารถสรุปได้ตามผังดังต่อไปนี้

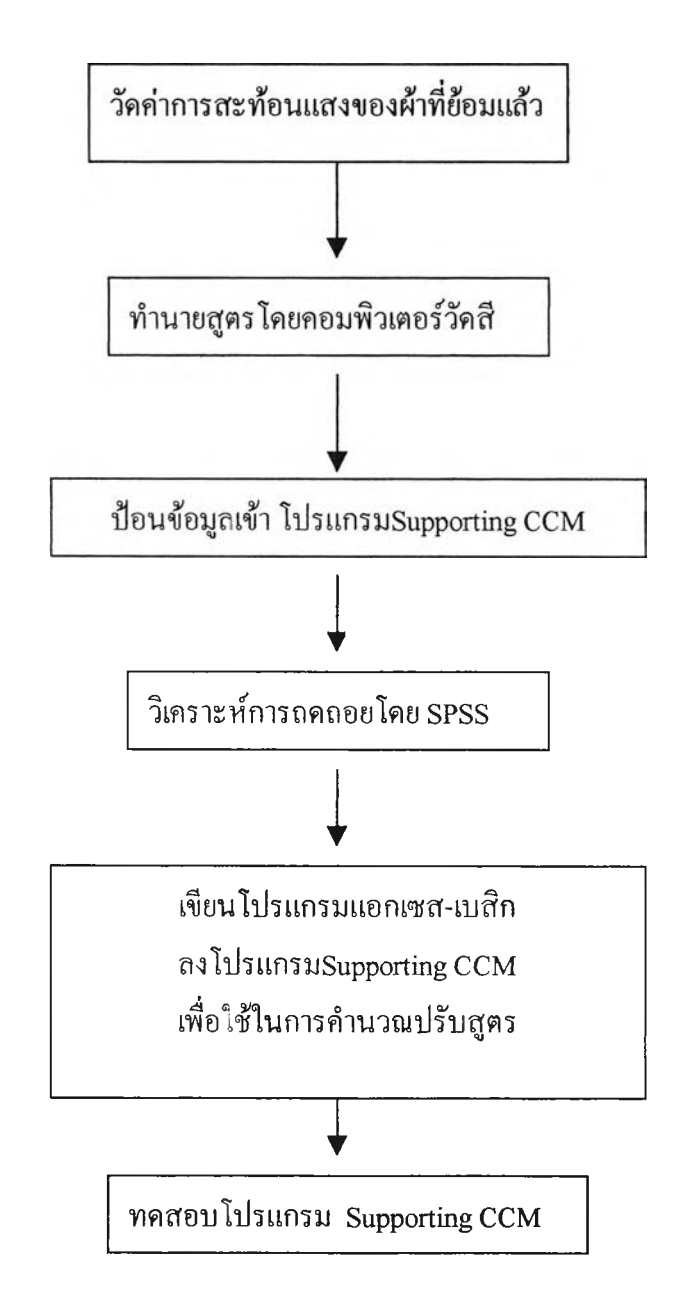

## 4.2 วิเคราะห์การถดถอยโดยใช้โปรแกรม SPSS

ข้อมูลสูตรสีจริง และ สูตรที่เครื่องคอมพิวเตอร์วัดสีทำนายที่ได้ทำการปึอนเข้าในโปรแกรม Supporting CCM สามารถแสดงได้ตามตารางที่ 4.2.1 และ กราฟตาม รูปที่ 4.2.1 -4.2.3 ดังต่อไปนี้

| Correction ID   | Correction date | <b>Combination Code</b> | predict1 | predict2 | predict3 | final1 | final <sub>2</sub> | final3 |
|-----------------|-----------------|-------------------------|----------|----------|----------|--------|--------------------|--------|
|                 | 19/5/00         | CB1                     | 1.890    | 2.510    | 0.070    | 2.500  | 3.400              | 0.080  |
| $\overline{c}$  | 19/5/00         | CB1                     | 1.750    | 2.390    | 0.060    | 2.400  | 3.200              | 0.076  |
| $\overline{3}$  | 2/6/00          | CB1                     | 1.310    | 0.640    | 0.090    | 1.500  | 0.640              | 0.075  |
| $\vert$         | 2/6/00          | CB1                     | 1.510    | 0.610    | 0.100    | 1.500  | 0.600              | 0.008  |
| $5^{\circ}$     | 5/6/00          | CB1                     | 1.130    | 1.850    | 0.130    | 1.300  | 1.900              | 0.130  |
| 6               | 7/6/00          | CB1                     | 1.590    | 2.400    | 0.130    | 1.800  | 2.900              | 0.150  |
| 7               | 16/6/00         | CB1                     | 1.110    | 1.990    | 0.120    | 1.200  | 2.200              | 0.060  |
| $\mathbf{8}$    | 16/6/00         | CB1                     | 1.110    | 1.910    | 0.110    | 1.200  | 2.200              | 0.057  |
| $\overline{9}$  | 1/7/00          | CB1                     | 1.360    | 2.260    | 0.190    | 1.800  | 2.900              | 0.100  |
| 10 <sub>l</sub> | 1/7/00          | CB1                     | 1.410    | 2.280    | 0.180    | 1.700  | 2.700              | 0.095  |
| 11              | 13/7/00         | CB1                     | 0.780    | 1.590    | 0.005    | 0.930  | 1.800              | 0.008  |
| 12              | 13/7/00         | CB1                     | 1.740    | 2.300    | 0.140    | 1.750  | 2.500              | 0.140  |
| 13              | 29/7/00         | CB1                     | 1.340    | 2.220    | 0.160    | 1.600  | 2.700              | 0.160  |
| 14              | 29/7/00         | CB1                     | 1.360    | 2.260    | 0.190    | 1.800  | 2.900              | 0.100  |
| 15              | 2/8/00          | CB1                     | 0.900    | 2.460    | 0.170    | 0.900  | 2.500              | 0.150  |
| 16              | 2/8/00          | CB1                     | 0.850    | 2.340    | 0.170    | 0.860  | 2.500              | 0.150  |
| 17              | 3/8/00          | CB1                     | 1.240    | 2.980    | 0.076    | 1.200  | 3.200              | 0.052  |
| 18              | 3/8/00          | CB1                     | 1.260    | 3.020    | 0.070    | 1.100  | 3.000              | 0.048  |
| 19              | 3/8/00          | CB1                     | 1.980    | 2.490    | 0.070    | 2.000  | 2.600              | 0.055  |
| 20              | 3/8/00          | CB1                     | 1.830    | 2.380    | 0.060    | 1.900  | 2.500              | 0.050  |
| 21              | 4/8/00          | CB1                     | 1.390    | 2.190    | 0.135    | 1.600  | 2.800              | 0.160  |
| 22              | 4/8/00          | CB1                     | 1.460    | 2.320    | 0.140    | 1.600  | 2.800              | 0.150  |
| 23              | 10/8/00         | CB1                     | 0.680    | 1.160    | 0.150    | 0.700  | 1.100              | 0.130  |
| 24              | 10/8/00         | CB1                     | 0.690    | 1.040    | 0.150    | 0.700  | 1.000              | 0.130  |
| 25              | 16/8/00         | CB1                     | 0.900    | 2.590    | 0.200    | 0.850  | 2.600              | 0.160  |
| 26              | 16/8/00         | CB1                     | 0.760    | 2.530    | 0.180    | 0.850  | 2.600              | 0.150  |
| 27              | 17/8/00         | CB1                     | 1.490    | 2.610    | 0.170    | 1.500  | 2.950              | 0.140  |
| 28              | 17/8/00         | CB1                     | 1.390    | 2.560    | 0.160    | 1.500  | 3.000              | 0.135  |
| 29              | 21/8/00         | CB1                     | 1.670    | 1.870    | 0.003    | 2.600  | 2.600              | 0.010  |
| 30              | 21/8/00         | CB1                     | 1.600    | 1.920    | 0.012    | 2.500  | 2.600              | 0.011  |

**ตไรไงที่ 42.1 ข้อมูลเปรียบเทียบ สูตรสีจริง นอะ สูดรสีที่เครื่องคอมพิวเตอร์ทำนายสูตรครั้งแรก**

| Correction ID   | Correction date | Combination Code | predict1 | predict2 | predict3 | final1 | final <sub>2</sub> | final3 |
|-----------------|-----------------|------------------|----------|----------|----------|--------|--------------------|--------|
| 31              | 22/8/00         | CB1              | 0.260    | 0.480    | 0.400    | 0.250  | 0.470              | 0.340  |
| 32              | 22/8/00         | CB1              | 0.280    | 0.490    | 0.420    | 0.250  | 0.450              | 0.330  |
| 33              | 23/8/00         | <b>CB1</b>       | 1.310    | 2.650    | 0.008    | 1.600  | 3.200              | 0.012  |
| 34              | 23/8/00         | CB1              | 1.280    | 2.500    | 0.005    | 1.600  | 3.100              | 0.010  |
| 35              | 25/8/00         | CB1              | 0.690    | 1.520    | 0.220    | 0.800  | 1.600              | 0.160  |
| 36              | 26/8/00         | CB1              | 1.060    | 2.860    | 0.200    | 1.200  | 3.700              | 0.210  |
| 37              | 26/8/00         | CB1              | 0.930    | 2.530    | 0.160    | 0.960  | 2.900              | 0.160  |
| 38              | 29/8/00         | CB1              | 1.190    | 2.240    | 0.020    | 1.400  | 3.100              | 0.020  |
| 39              | 29/8/00         | CB1              | 1.190    | 2.300    | 0.010    | 1.350  | 3.000              | 0.018  |
| 40 <sub>l</sub> | 31/8/00         | CB1              | 0.840    | 2.760    | 0.200    | 0.850  | 2.700              | 0.160  |
| 41              | 31/8/00         | CB1              | 0.820    | 2.840    | 0.119    | 0.880  | 2.700              | 0.160  |
| 42              | 8/9/00          | CB1              | 1.280    | 1.650    | 0.008    | 1.400  | 1.700              | 0.010  |
| 43              | 8/9/00          | CB1              | 1.180    | 1.570    | 0.009    | 1.300  | 1.600              | 0.010  |
| 44              | 9/9/00          | CB1              | 1.030    | 0.840    | 0.160    | 1.300  | 1.400              | 0.200  |
| 45              | 9/9/00          | CB1              | 1.600    | 1.340    | 0.230    | 1.900  | 1.400              | 0.200  |
| 46              | 9/9/00          | CB1              | 0.980    | 1.860    | 0.049    | 1.500  | 2.800              | 0.058  |
| 47              | 15/9/00         | CB1              | 0.240    | 1.340    | 0.100    | 0.300  | 1.600              | 0.100  |
| 48              | 15/9/00         | CB1              | 0.180    | 1.480    | 0.120    | 0.250  | 1.800              | 0.120  |
| 49              | 15/9/00         | CB1              | 0.180    | 1.480    | 0.120    | 0.250  | 1.700              | 0.120  |
| 50              | 15/9/00         | CB1              | 0.190    | 1.350    | 0.120    | 0.250  | 1.600              | 0.110  |
| 51              | 18/9/00         | CB1              | 0.900    | 1.700    | 0.140    | 0.950  | 1.600              | 0.100  |
| 52              | 19/9/00         | CB1              | 0.930    | 2.500    | 0.190    | 1.000  | 2.700              | 0.170  |
| 53              | 19/9/00         | CB1              | 0.920    | 2.590    | 0.190    | 1.000  | 2.700              | 0.160  |
| 54              | 19/9/00         | CB1              | 1.800    | 3.560    | 0.440    | 2.000  | 4.100              | 0.380  |
| 55              | 19/9/00         | CB1              | 1.380    | 2.980    | 0.330    | 1.900  | 4.100              | 0.380  |
| 56              | 20/9/00         | CB1              | 1.420    | 2.100    | 0.120    | 1.950  | 3.000              | 0.130  |
| 57              | 20/9/00         | CB1              | 1.600    | 2.480    | 0.150    | 2.200  | 3.450              | 0.150  |
| 58              | 20/9/00         | CB1              | 1.580    | 2.210    | 0.160    | 1.650  | 2.350              | 0.110  |
| 59              | 22/9/00         | CB1              | 1.800    | 1.420    | 0.150    | 2.200  | 1.800              | 0.180  |
| 60              | 22/9/00         | CB1              | 1.780    | 1.470    | 0.160    | 2.100  | 1.800              | 0.180  |

<sup>76</sup> **ใรใงที่ 4.2.1(ต่อ) ข้อมูลเปรียบเทียบ สูตรสีจริง และ สูตรสีที่เครื่องคอมพิวเตอร์ทำนายสูตรครั้งแรก**

| Correction ID | Correction date | <b>Combination Code</b> | predict1 | predict2 | predict3 | final1 | final <sub>2</sub> | final3 |
|---------------|-----------------|-------------------------|----------|----------|----------|--------|--------------------|--------|
| 61            | 22/9/00         | CB1                     | 2.160    | 2.490    | 0.040    | 2.900  | 3.300              | 0.048  |
| 62            | 22/9/00         | CB1                     | 1.880    | 2.420    | 0.035    | 2.800  | 3.300              | 0.045  |
| 63            | 29/9/00         | CB1                     | 1.460    | 1.220    | 0.120    | 1.400  | 1.150              | 0.085  |
| 64            | 29/9/00         | CB1                     | 1.410    | 1.180    | 0.120    | 1.450  | 1.150              | 0.090  |
| 65            | 29/9/00         | CB1                     | 1.130    | 2.200    | 0.040    | 1.300  | 2.800              | 0.040  |
| 66            | 29/9/00         | CB1                     | 1.190    | 2.390    | 0.040    | 1.250  | 2.700              | 0.042  |
| 67            | 29/9/00         | CB1                     | 0.950    | 2.360    | 0.060    | 1.200  | 2.800              | 0.040  |
| 68            | 2/10/00         | CB1                     | 0.950    | 2.590    | 0.210    | 1.100  | 2.700              | 0.190  |
| 69            | 2/10/00         | CB1                     | 1.010    | 2.730    | 0.230    | 1.000  | 2.700              | 0.185  |
| 70            | 3/10/00         | CB1                     | 0.930    | 1.690    | 0.045    | 1.200  | 1.900              | 0.040  |
| 71            | 3/10/00         | CB1                     | 1.730    | 2.340    | 0.190    | 2.100  | 2.700              | 0.180  |
| 72            | 3/10/00         | CB1                     | 1.770    | 2.570    | 0.180    | 2.100  | 2.700              | 0.160  |
| 73            | 4/10/00         | CB1                     | 1.420    | 1.850    | 0.050    | 1.700  | 2.300              | 0.050  |
| 74            | 4/10/00         | CB1                     | 1.280    | 1.750    | 0.050    | 1.500  | 2.100              | 0.045  |
| 75            | 6/10/00         | CB1                     | 1.460    | 0.950    | 0.250    | 1.700  | 1.000              | 0.250  |
| 76            | 6/10/00         | CB1                     | 1.340    | 0.920    | 0.250    | 1.600  | 1.000              | 0.250  |
| 77            | 7/10/00         | CB1                     | 0.210    | 0.990    | 0.220    | 0.230  | 0.800              | 0.170  |
| 78            | 7/10/00         | CB1                     | 0.190    | 0.940    | 0.230    | 0.210  | 0.800              | 0.180  |
| 79            | 7/10/00         | CB1                     | 0.200    | 0.940    | 0.220    | 0.200  | 0.740              | 0.160  |
| 80            | 7/10/00         | CB1                     | 0.200    | 0.940    | 0.220    | 0.200  | 0.740              | 0.160  |
| 81            | 9/10/00         | CB1                     | 1.330    | 2.740    | 0.080    | 2.300  | 4.400              | 0.083  |
| 82            | 9/10/00         | CB1                     | 1.640    | 2.840    | 0.070    | 2.300  | 4.300              | 0.080  |
| 83            | 9/10/00         | CB1                     | 1.640    | 2.860    | 0.080    | 2.200  | 4.400              | 0.084  |
| 84            | 11/10/00        | CB1                     | 0.160    | 0.340    | 0.090    | 0.140  | 0.320              | 0.058  |
| 85            | 11/10/00        | CB1                     | 0.140    | 0.320    | 0.090    | 0.130  | 0.032              | 0.057  |
| 86            | 13/10/00        | CB1                     | 0.890    | 1.760    | 0.045    | 1.100  | 1.900              | 0.040  |
| 87            | 13/10/00        | CB1                     | 1.500    | 2.180    | 0.210    | 2.450  | 2.900              | 0.230  |
| 88            | 13/10/00        | CB1                     | 1.550    | 2.260    | 0.200    | 2.400  | 2.900              | 0.200  |
| 89            | 14/10/00        | CB1                     | 1.180    | 1.050    | 0.100    | 1.500  | 1.200              | 0.100  |
| 90            | 18/10/00        | CB1                     | 1.420    | 2.030    | 0.016    | 1.550  | 1.850              | 0.012  |

**ใรางที่** *4 2. 1(***ต่อ) ข้อมูลเปรียบเทียบ สูตรสีจริง และ สูตรสีที่เครื่องคอมพิวเตอร์ทำนายสูตรครั้งแรก**

| Correction ID | Correction date | Combination Code | predict1 | predict2 | predict3 | final1 | final <sub>2</sub> | final3 |
|---------------|-----------------|------------------|----------|----------|----------|--------|--------------------|--------|
| 91            | 18/10/00        | CB1              | 1.240    | 1.770    | 0.010    | 1.450  | 1.800              | 0.011  |
| 92            | 18/10/00        | CB1              | 0.030    | 0.310    | 0.003    | 0.022  | 0.280              | 0.004  |
| 93            | 18/10/00        | CB1              | 0.030    | 0.260    | 0.002    | 0.021  | 0.260              | 0.004  |
| 94            | 18/10/00        | CB1              | 0.040    | 0.360    | 0.006    | 0.025  | 0.320              | 0.004  |
| 95            | 20/10/00        | CB1              | 0.330    | 0.210    | 0.290    | 0.370  | 0.210              | 0.290  |
| 96            | 20/10/00        | CB1              | 0.360    | 0.230    | 0.310    | 0.340  | 0.210              | 0.300  |
| 97            | 21/10/00        | CB1              | 1.950    | 2.490    | 0.330    | 2.900  | 3.600              | 0.400  |
| 98            | 26/10/00        | CB1              | 1.440    | 2.430    | 0.160    | 2.100  | 3.000              | 0.180  |
| 99            | 26/10/00        | CB1              | 1.440    | 2.210    | 0.160    | 2.000  | 3.000              | 0.180  |
| 100           | 28/10/00        | CB1              | 0.910    | 2.590    | 0.280    | 1.000  | 2.900              | 0.250  |
| 101           | 28/10/00        | CB1              | 0.910    | 2.590    | 0.270    | 0.980  | 2.900              | 0.250  |
| 102           | 28/10/00        | CB1              | 0.910    | 2.590    | 0.270    | 0.980  | 2.900              | 0.250  |
| 103           | 28/10/00        | CB1              | 1.450    | 0.450    | 0.030    | 1.400  | 0.400              | 0.020  |
| 104           | 31/10/00        | CB1              | 1.750    | 2.570    | 0.320    | 2.800  | 3.700              | 0.400  |
| 105           | 2/11/00         | CB1              | 0.120    | 0.340    | 0.020    | 0.110  | 0.370              | 0.012  |
| 106           | 3/11/00         | CB1              | 1.480    | 1.750    | 0.015    | 1.900  | 2.100              | 0.022  |
| 107           | 6/11/00         | CB1              | 1.770    | 1.990    | 0.020    | 2.300  | 2.700              | 0.020  |
| 108           | 6/11/00         | CB1              | 1.710    | 1.960    | 0.020    | 2.200  | 2.600              | 0.020  |
| 109           | 8/11/00         | CB1              | 1.560    | 0.660    | 0.027    | 1.900  | 0.740              | 0.026  |
| 110           | 8/11/00         | CB1              | 1.670    | 0.680    | 0.030    | 1.900  | 0.740              | 0.024  |
| 111           | 9/11/00         | CB1              | 1.770    | 0.540    | 0.036    | 1.680  | 0.530              | 0.024  |
| 112           | 9/11/00         | CB1              | 1.780    | 0.500    | 0.040    | 1.680  | 0.480              | 0.024  |
| 113           | 14/11/00        | CB1              | 1.820    | 2.210    | 0.210    | 2.400  | 3.300              | 0.240  |
| 114           | 14/11/00        | CB1              | 2.110    | 2.450    | 0.230    | 2.400  | 3.200              | 0.240  |
| 115           | 16/11/00        | CB1              | 1.940    | 2.780    | 0.360    | 2.400  | 3.700              | 0.370  |
| 116           | 16/11/00        | CB1              | 1.800    | 2.740    | 0.350    | 2.300  | 3.700              | 0.360  |
| 117           | 18/11/00        | CB1              | 1.840    | 2.920    | 0.330    | 1.650  | 2.800              | 0.130  |
| 118           | 18/11/00        | CB1              | 1.860    | 2.900    | 0.340    | 1.600  | 2.700              | 0.130  |
| 119           | 24/11/00        | CB1              | 1.450    | 2.040    | 0.090    | 1.700  | 2.400              | 0.040  |
| 120           | 24/11/00        | CB1              | 1.370    | 1.920    | 0.040    | 1.600  | 2.400              | 0.040  |

**<sup>78</sup> ารางที่ 4.2.1(ต่อ) ข้อมูลเปรียบเทียบ สูตรสีจริง และ สูตรสีที่เครื่องคอมพิวเตอร์ทำนายสูตรครั้งแรก**

| Correction ID | Correction date | Combination Code | predict1 | predict2 | predict3 | final1 | $f_{\text{mfl}}$ | final3 |
|---------------|-----------------|------------------|----------|----------|----------|--------|------------------|--------|
| 121           | 24/11/00        | CB <sub>1</sub>  | 1.450    | 2.000    | 0.080    | 1.600  | 2.500            | 0.044  |
| 122           | 28/11/00        | CB1              | 0.990    | 2.000    | 0.190    | 1.000  | 2.200            | 0.160  |
| 123           | 28/11/00        | CB1              | 0.930    | 1.900    | 0.170    | 1.000  | 2.200            | 0.150  |
| 124           | 1/12/00         | CB1              | 1.150    | 0.080    | 0.060    | 1.350  | 0.084            | 0.038  |
| 125           | 1/12/00         | CB1              | 1.280    | 0.070    | 0.060    | 1.350  | 0.072            | 0.038  |
| 126           | 1/12/00         | CB1              | 1.140    | 2.020    | 0.060    | 1.400  | 2.600            | 0.060  |
| 127           | 1/12/00         | CB1              | 1.160    | 2.010    | 0.060    | 1.300  | 2.500            | 0.060  |
| 128           | 8/12/00         | CB1              | 0.950    | 1.630    | 0.120    | 0.850  | 1.500            | 0.080  |
| 129           | 13/12/00        | CB1              | 0.830    | 1.570    | 0.110    | 0.830  | 1.500            | 0.080  |
| 130           | 15/12/00        | CB1              | 0.170    | 0.400    | 0.090    | 0.170  | 0.400            | 0.061  |
| 131           | 17/12/00        | CB1              | 1.850    | 2.740    | 0.060    | 2.500  | 4.200            | 0.045  |
| 132           | 8/1/01          | CB1              | 1.190    | 1.760    | 0.130    | 1.600  | 2.300            | 0.140  |
| 133           | 8/1/01          | CB1              | 1.200    | 1.830    | 0.140    | 1.400  | 2.300            | 0.140  |
| 134           | 10/1/01         | CB1              | 1.360    | 2.350    | 0.280    | 1.700  | 3.500            | 0.310  |
| 135           | 10/1/01         | CB1              | 1.350    | 3.210    | 0.350    | 1.400  | 4.100            | 0.320  |
| 136           | 10/1/01         | CB1              | 1.280    | 3.200    | 0.330    | 1.400  | 4.000            | 0.300  |
| 137           | 10/1/01         | CB1              | 1.370    | 2.430    | 0.360    | 1.650  | 3.500            | 0.300  |
| 138           | 10/1/01         | CB1              | 1.210    | 2.520    | 0.150    | 1.400  | 3.800            | 0.170  |
| 139           | 10/1/01         | CB1              | 1.260    | 2.780    | 0.150    | 1.400  | 3.800            | 0.160  |
| 140           | 16/1/01         | CB1              | 1.360    | 2.180    | 0.230    | 1.300  | 2.200            | 0.180  |
| 141           | 24/1/01         | CB1              | 1.260    | 2.610    | 0.320    | 1.200  | 2.800            | 0.270  |
| 142           | 24/1/01         | CB1              | 1.160    | 2.330    | 0.310    | 1.150  | 2.700            | 0.250  |
| 143           | 6/2/01          | CB1              | 1.260    | 3.290    | 0.300    | 1.300  | 3.800            | 0.250  |
| 144           | 12/2/01         | CB1              | 1.700    | 2.460    | 0.070    | 2.300  | 3.500            | 0.058  |
| 145           | 12/2/01         | CB1              | 1.660    | 2.500    | 0.070    | 2.300  | 3.500            | 0.060  |
| 146           | 13/2/01         | CB1              | 1.030    | 1.590    | 0.008    | 1.200  | 1.900            | 0.010  |
| 147           | 13/2/01         | CB1              | 0.940    | 1.560    | 0.070    | 1.100  | 1.900            | 0.010  |
| 148           | 13/2/01         | CB1              | 0.890    | 1.510    | 0.008    | 1.000  | 1.900            | 0.010  |
| 149           | 13/2/01         | CB1              | 1.640    | 1.720    | 0.005    | 1.800  | 2.200            | 0.012  |
| 150           | 13/2/01         | CB1              | 1.460    | 1.770    | 0.009    | 1.700  | 2.300            | 0.012  |

**ตไรางที่ 4.2.1(ต่อ) ข้อมูลเปรียบเทียบ สูตรสีจริง และ สูตรสีที่เครื่องคอมพิวเตอร์ทำนายสูตรครั้งแรก**

| Correction ID | Correction date | Combination Code | predict1 | predict2 | predict3 | final1 | final <sub>2</sub> | final3 |
|---------------|-----------------|------------------|----------|----------|----------|--------|--------------------|--------|
| 1511          | 13/2/01         | CB1              | 1.460    | 1.770    | 0.004    | 1.700  | 2.200              | 0.010  |
| 152           | 13/2/01         | CB1              | 1.710    | 1.780    | 0.012    | 2.000  | 2.400              | 0.020  |
| 153I          | 13/2/01         | CB1              | 1.630    | 1.820    | 0.003    | 1.900  | 2.300              | 0.010  |
| 154I          | 13/2/01         | C <sub>B</sub> 1 | 1.570    | 1.730    | 0.007    | 1.800  | 2.200              | 0.015  |
| 1551          |                 | CB1              | 0.000    | 0.000    | 0.000    | 0.000  | 0.000              | 0.000  |

**ตใรไงที่ 4.2.1(ต่อ) ข้อยูลเปรียบเทียบ สูตรสีจริง และ สูตรสีที่เครื่องคอมพิวเตอร์ทำนายสูตรครั้งแรก**

หมายเหตุ predict 1 ,<sup>2</sup> , <sup>3</sup> = ค่าเปอร์เซ็นต์ความเข้มข้นที่คอมพิวเตอร์ทำการทำนายสูตร ของ สีYellow HE4R RedHE7B และ Blue HERD ตามลำดับ

> Final 1 ,<sup>2</sup> , <sup>3</sup> = ค่าเปอร์เซ็นต์ความเข้มข้นสีจริง ของ สี Yellow HE4R Red HE7B และ Blue HERD ตามลำดับ

CB1 หมายถึง สูตรสีที่ประกอบด้วย สี Yellow HE4R RedHE7B และ Blue HERD

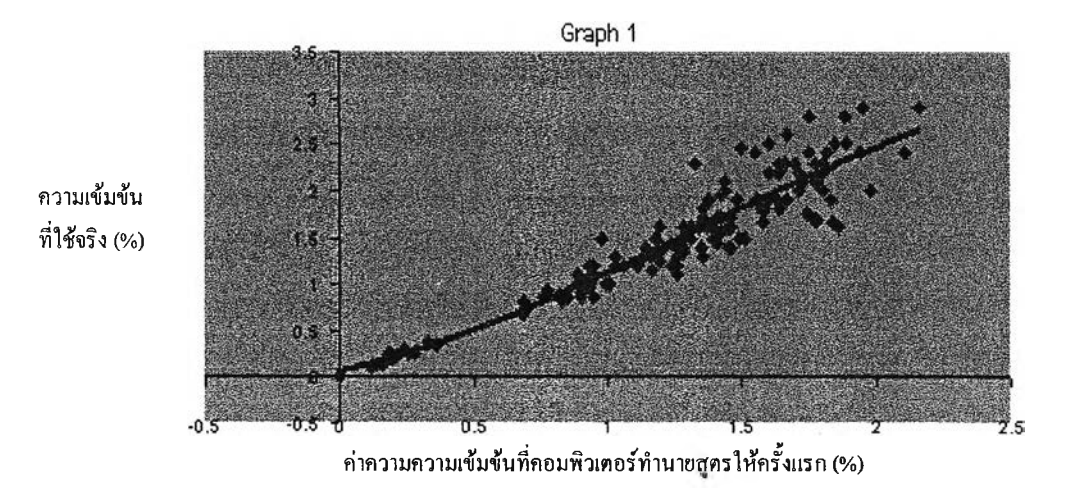

รูปที่ 4.2.1  $\;$  กราฟแสดงความสัมพันธ์ ของ% สี Yellow HE4R ที่ คอมพิวเตอร์ทำนายสูตร ให้ครั้งแรก และ % สี Yellow HE4R ที่ใช้จริง

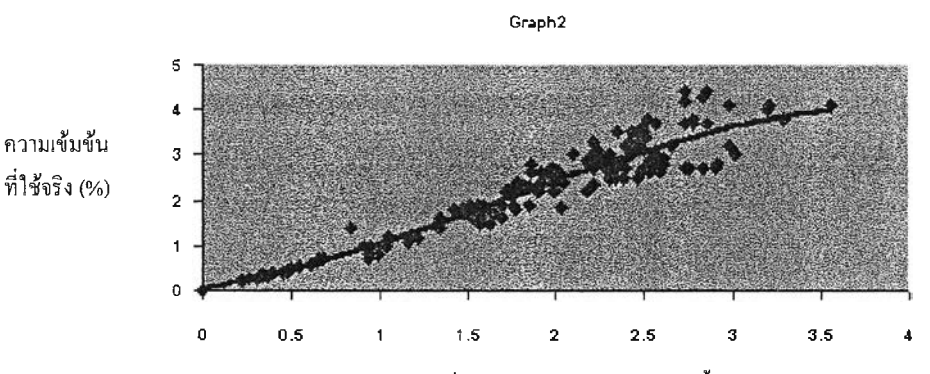

**ค่าความความเข้มข้นที่คอมพิวเตอร์ทำนายสูตรให้ครั้งแรก (%)**

**รูปที่ 4.2.2** กราฟแสดงความสัมพันธ์ ของ0/0 สี Red HE7B **ที่** คอมพิวเตอร์ทำนายสูตรให้ ครั้งแรก และ % สี Re d HE7B ที่ใช้จริง

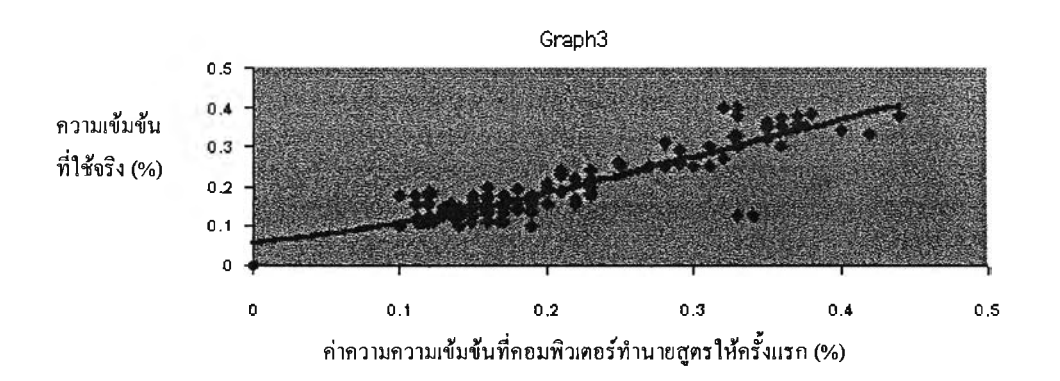

รูปที่ 4.2.3 กราฟแสดงความสัมพันธ์ ของ0/0 สี Blue HERD ที่ คอมพิวเตอร์ทำนายสูตรให้ ครั้งแรก และ % สี Blue HERD ที่ใช้จริง

ราฟในรูปที่ 4.2.1-4.2.3 นั้นจะเป็นความสัมพันธ์ระหว่าง % สี ที่ คอมพิวเตอร์ทำนาย สูตรให้ครั้งแรก และ % สี ที่ใช้จริงซึ่งในที่นี้เรารู้%ดังกล่าวอยู่แล้ว โดยที่กราฟที่ได้จะมี ความสัมพันธ์ระหว่าง % สี ที่ คอมพิวเตอร์ทำนายสูตรให้ครั้งแรก และ % สี ที่ใช้จริงเป็น เสันโค้ง โดยมีการกระจายของช้อมลรอบเสันแนวโน้มที่แตกต่างกันไปตามความเข้มข้น **" ช ิ้ไ** *A A . . .* **r , ' "** ของสี ทังนีจากข้อมูลตามทีตารางที 4.2.1 สามารถวิเคราะห์หาสมการของเสันโค้ง ความ สัมพันธ์ ของ0/0 สี ที่ คอมพิวเตอร์ทำนายสูตรให้ครั้งแรก และ ที่ใช้จริงโดยใช้ โปรแกรม SPSS ซึ่งจะไค้สมการที่ใช้คำนวณปรับสูตรสีที่เครื่องคอมพิวเตอร์วัดสีทำนายสูตรของชิ้นตัว อย่างมาตรฐาน เพื่อให้ การทดลองย้อมสีตัวอย่างนั้นมีความเหมือนชิ้นตัวอย่างมาตรฐานมาก ขึ้น โดยที่สมการที่ได้ของสีแต่ละสีที่ไค้คือ

สมการ สำหรับ สี Yellow HE4R

#### $Y = 0.041490 + 0.693314 X + 0.511593 X<sup>2</sup> - 0.126272 X<sup>3</sup>$

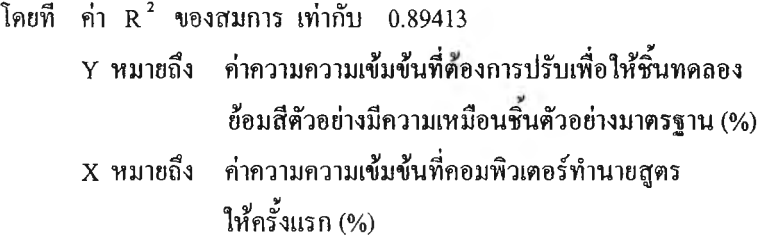

สมการสัาหรับ สิ Red HE7B

#### $Y = 0.025175 + 0.656369 X + 0.457681 X^{2} - 0.092275X^{3}$

โดยที่ ค่า  $R^2$  ของสมการ เท่ากับ 0.90363 Y หมายถึง ค่าความความเข้มข้นที่ตัองการปรับเพื่อให้ชินทดลอง ย้อมสีตัวอย่างมีความเหมือนชินตัวอย่างมาตรฐาน (%)  $\, {\bf X} \,$  หมายถึง ค่าความความเข้มข้นที่คอมพิวเตอร์ทำนายสตร ให้ครั้งแรก (%)

สมการสัาหรับ สิ Blue HERD

#### $Y = -0.001106 + 0.921368 X - 0.093790 X^2$

โคยที่ ค่า  $R^2$  ของสมการ เท่ากับ  $0.88396$ Y หมายถึง ค่าความความเข้มข้นที่ต้องการปรับเพื่อให้ชิ้นทดลอง ย้อมสีตัวอย่างมีความเหมือนชิ้นตัวอย่างมาตรฐาน (%) X หมายถึง ค่าความความเข้มข้นที่คอมพิวเตอร์ทำนายสูตร ให้ครั้งแรก (%)

## 4.3 ผลการทดสอบโปรแกรมสนับสมุนการผสมสีในการฟอกย้อม

หลังจากนำสมการที่ไค้จากข้อ 4.2ไป เขียนโปรแกรมแอกเซส-เบสิก เพื่อใช้ในการคำนวณ โดยที่เริ่มค้นให้ค่าความเข้มข้นของแต่ละสีที่ทำการทดสอบมีค่าเท่ากับ 100% เพื่อการทดลองย้อมสี ตัวอย่าง เพื่อให้ไค้สีตามชิ้นตัวอย่างมาตรฐาน เปรียบเทียบระหว่าง การทดลองย้อมสีตัวอย่างโดย ใช้เครื่องคอมพิวเตอร์วัดสี การทำนายสูตรสีแล้วปรับสูตรตามปกติ กับ การทดลองย้อมสีตัวอย่าง โดยใช้เครื่องคอมพิวเตอร์วัคสี การทำนายสูตรสี แล้วปรับสูตรสืครังแรกโดยใช้โปรแกรม Supporting **CCM** แล้วจึงปรับสูตรสีตามปกติ โดยสามารถสรุปขั้นตอนไค้ตังนี้

ก) ขันตอนทดลองย้อมสีตัวอย่างจากการทำนายสูตรสีโดยเครื่องคอมพิมเตอร์วัดสี

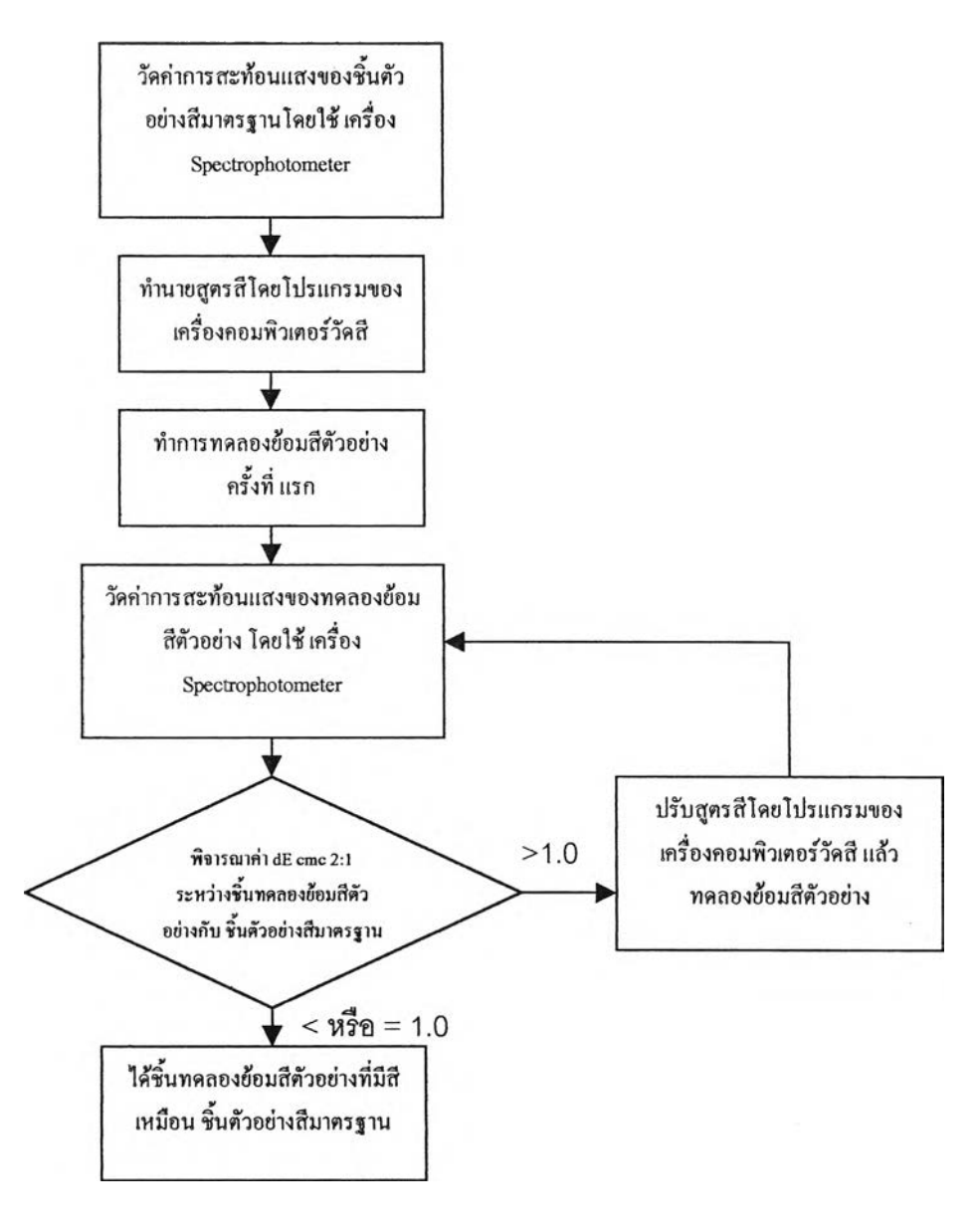

)ขั้นตอนทดลองย้อมสีตัวอย่างที่ใช้โปรแกรม Supporting CCM ในการปรับ0/0ที่ได้จากการทำนาย สูตย้อมจากเครื่องคอมพิวเตอร์วัคสีก่อนทำการทดลองย้อม

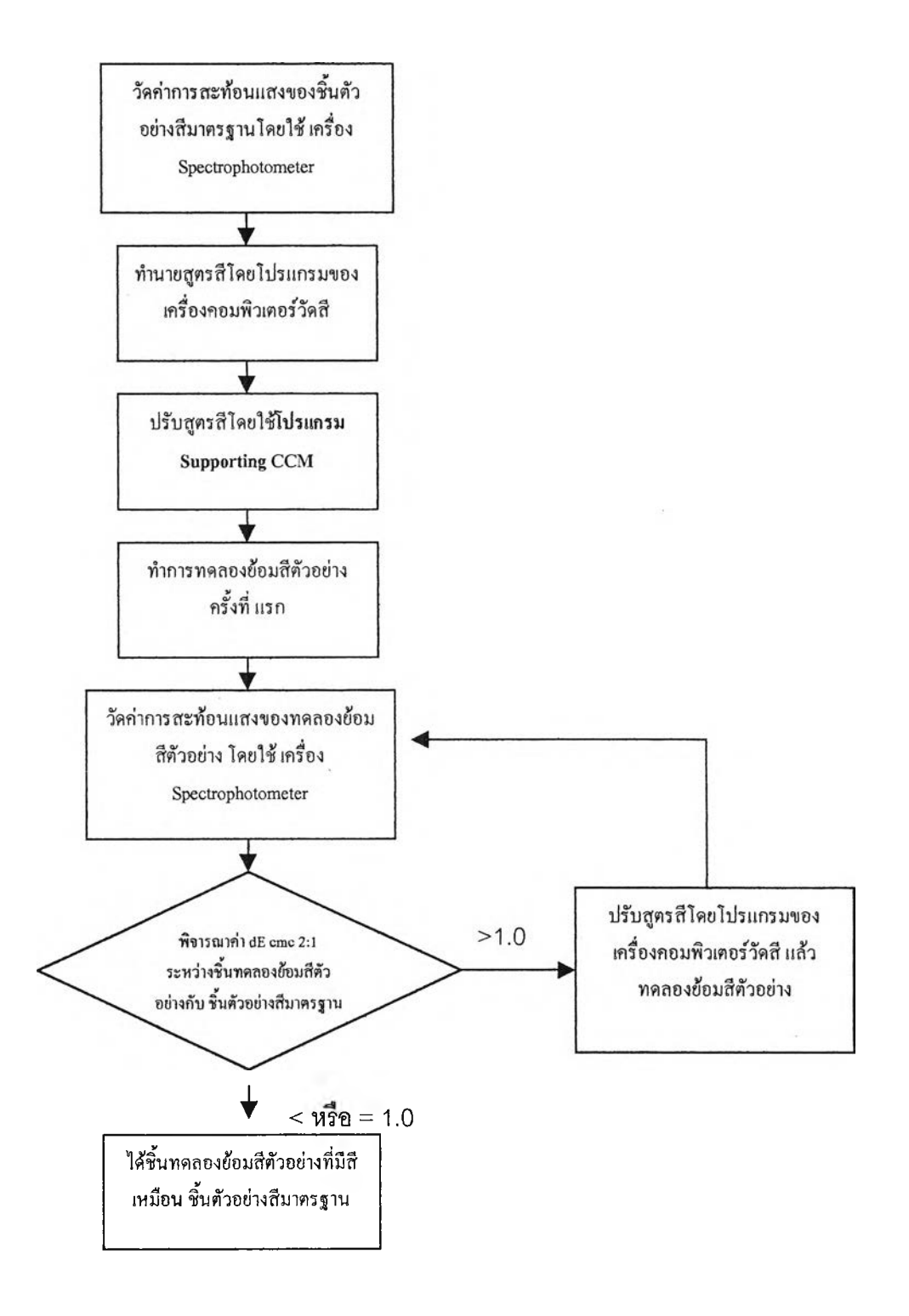

ดยที่หลังที่ทำการทดลองย้อมสีตัวอย่างเพื่อให้มีความเหมือนกับชิ้นตัวอย่างมาตรฐานแล้วได้ผลตาม ตารางที่ 4.3.1-4.3.3

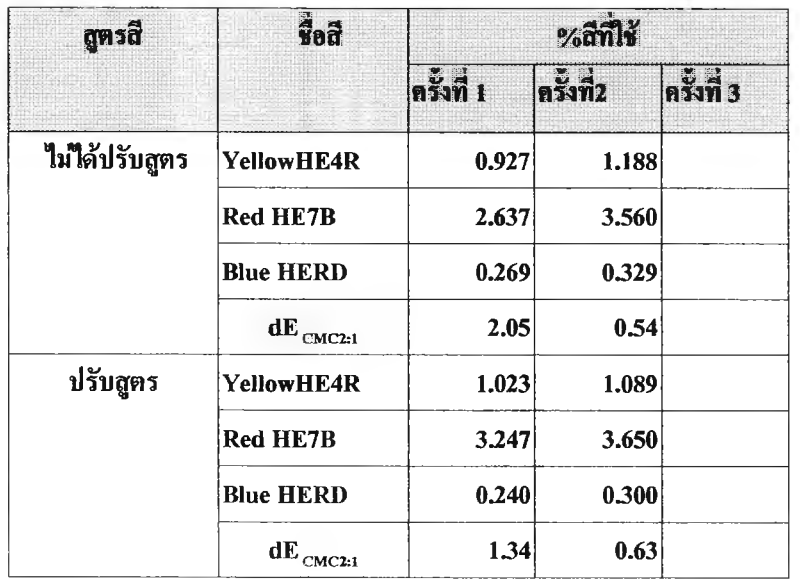

ตารางที่ 4.3.1 ผลการทดลองย้อมตัวอย่าง *สีแดงเข้ม*

ตารางที่ 4.3.2 ผลการทคลองย้อมตัวอย่าง *สีแดง*

 $\boldsymbol{r}$ 

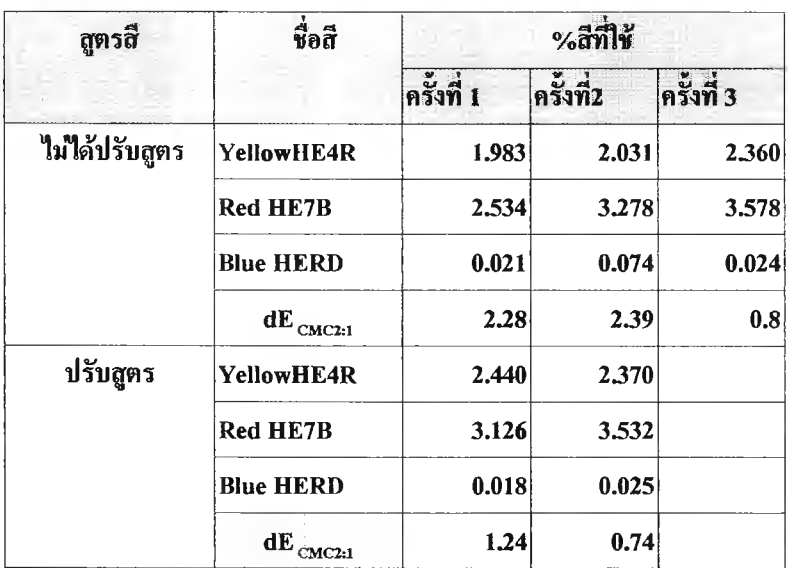

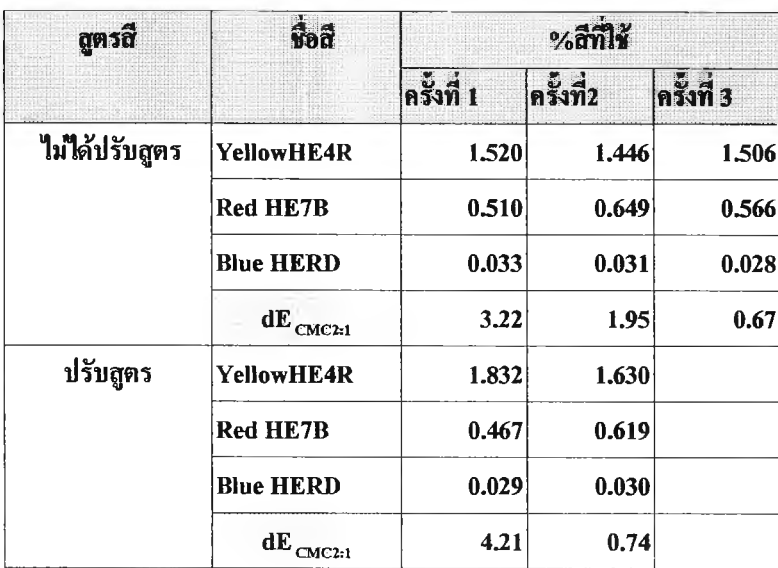

# **ารางที่ 4.33** ผลการทดลองย้อมตัวอย่าง *สิส้น*

จากผลการทดลองย้อมตามตารางข้างต้นสามารถสรุปจำนวนครังในการทดลองย้อมสีตัว อย่างที่ใช้ย้อมเพื่อให้มีสีเหมือนชิ้นตัวอย่างสีมาตรฐาน และค่า dE <sub>cwcz1</sub> ครั้งแรก ได้ตามตาราง ที่ 4.3.4

**ตารางที่ 4 3 .4** ตารางสรุปเปรียบเทียบจำนวนครั้งในการทดลองย้อมสีตัวอย่างและค่า dE 0 ,0, 1 ครั้ง **9 CMC2:1** แรก ระหว่าง การไม่ปรับสูตรครั้งแรก กับ การปรับสูตรครั้งแรก

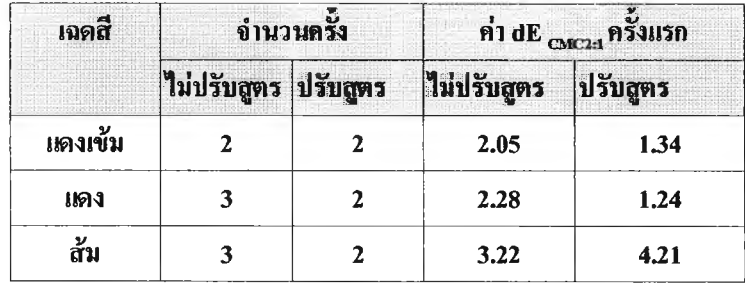

จะเห็นได้ว่า มีสีแดง และสีสัมที่ จำนวนครั้งในการทดลองย้อมสีตัวอย่างของ การปรับสูตรครั้ง แรก จะน้อยกว่า การไม่ปรับสูตรครังแรก ในขณะที่ สีแดงเข้มมีจำนวนครังเท่ากัน

ส่วนค่า dE  $_{\rm c_{MC2:1}}$ ครั้งแรก นั้น สีแดงเข้ม และสีแดง การปรับสูตรครั้งแรก จะมี ค่า dE  $_{\rm c_{MC2:1}}$ ครังแรก จะน้อยกว่า การไม่ปรับสูตรครั้งแรก ยกเว้น สี สัมที่ค่า ค่า dE 011,0, 1 ครั้งแรก มากกว่าการ **'น CMC2:1** ไม่ปรับสูตรครั้งแรก

ี สำหรับค่าเปอร์เซ็นต์ความคาดเคลื่อนระหว่างสูตรแรกเมื่อเทียบกับสูตรสุดท้ายนั้นสามารถ **หาไท้โดยพิจารณาสีที่ใช้แต่ละสีคังนี้**

**่าเปอร์เซ็นต์ความคาดเคลื่อน = (ค่า%ความเข้มข้นของสูตรสีสุคท้าอ - ค่า0/0ความเข้มข้นของสูตรแรก) xioo ค่า0/0ความเข้มข้นของสูตรแรก**

**ซึ่งสามารถแสดงไท้ตามตารางที่ 4.3.5 และกราฟในรูปที่ 4.3.1**

ตารางที่4.3.5 **ตารางแสดงค่าเปอร์เซ็นต์ความคาดเคลื่อนระหว่างสูตรแรกเมื่อเทียบกับสูตรสุดท้าย**

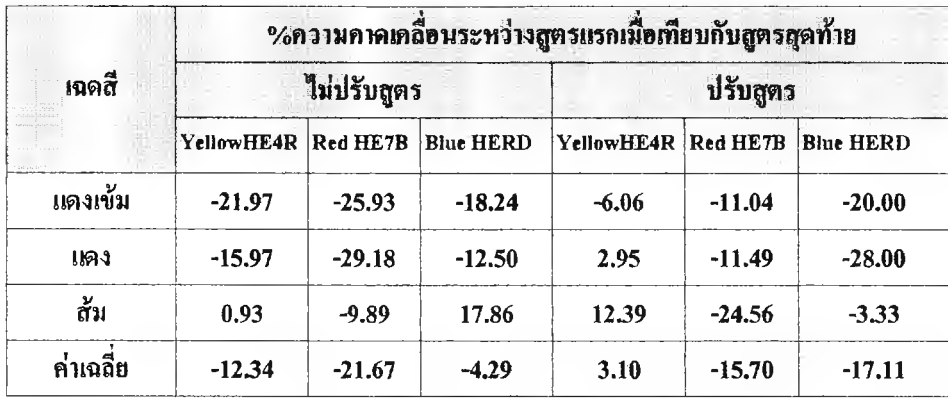

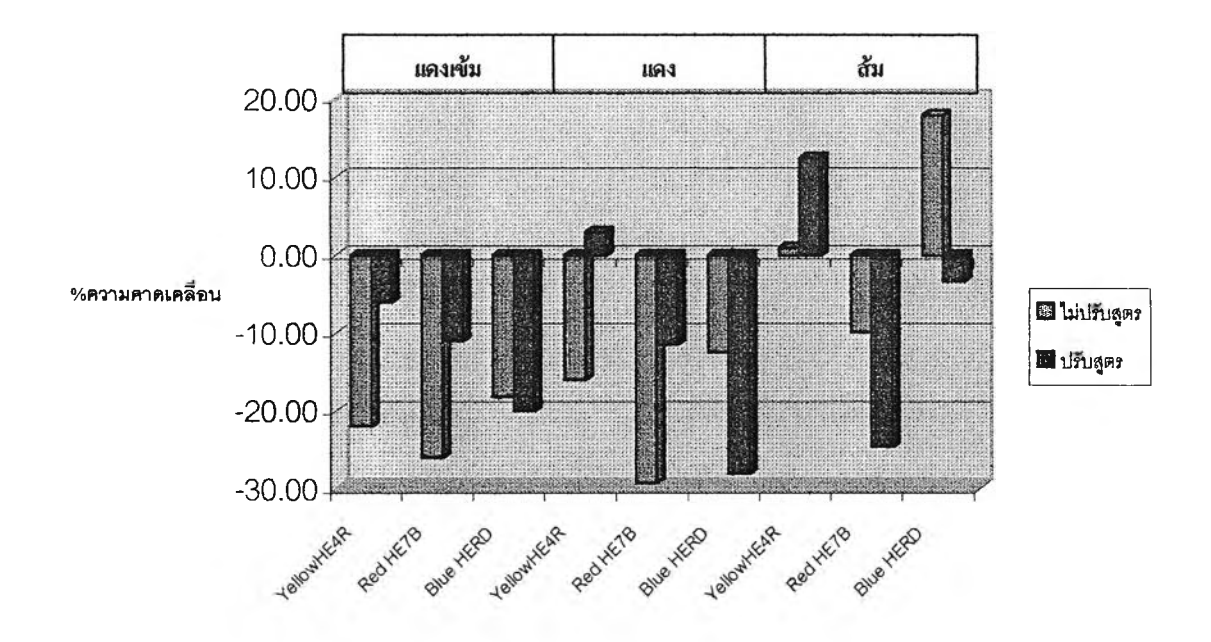

**รูปที่ 4.3.1 กราฟแสดงค่าเปอร์เซ็นต์ความคลาดเคลื่อนระหว่างสูตรแรกเมื่อเทียบกับสูตรสุดท้าย**

จะเห็นไค้ว่า ค่าเปอร์เซ็นต์ความคลาดเคลื่อนระหว่างสูตรแรกเมื่อเทียบกับสูตรสุดท้ายของสี Yellow HE4R และ Red HE7B ของการปรับสูตรครั้งแรกก่อนจะมีค่าเฉลี่ย น้อยกว่า ไม่ปรับสูตรครั้ง แรก นั่นคือ สมการที่ใช้ปรับสูตรครั้งแรกนั้นใช้ไค้ดี ยกเว้นค่าเปอร์เซ็นต์ความคลาดเคลื่อน ระหว่างสูตรแรกเมื่อเทียบกับสูตรสุดท้ายของสี Blue HERD ที่ การปรับสูตรครั้งแรกก่อนจะมีค่าเฉลี่ย มากกว่า ไม่ปรับสูตรครังแรก ซึ่งการไม่ปรับสูตรจะดีกว่า

<u>สรุป</u> การปรับสูตรครั้งแรกจากสมการที่ป้อนเข้าไปใน โปรแกรม Supporting CCM จะทำให้มี ความรวดเร็วมากขึนในการทดลองย้อมสีตัวอย่าง เพราะเมื่อสูตรสีครั้งแรกยิ่งใกล้เคียงเท่าไรก็จะทำ ้ให้การปรับสูตรครั้งต่อไปยิ่งมีแนวโน้มที่จะใช้ไค้ นั่นคือ *ค่า dE <sub>cMC2</sub>.. ครั้งแรก* จะ<u>น้อยลง</u> ค่า *เปอร์เซ็นต์ความคลาดเคลื่อนระหว่างสุฅรแรกฒื่อเทึยบกับสุตรสุดท้าย* จะน้อยลง ซึ่งจะเป็นผลทำให้ *จำนวนครั้งในการทดลองย้อมสีตัวอย่าง* น้อยลง ด้วย

## 4.4 อภิปรายผลการทดสอบโปรแกรมสนับสนุนการผสมสีในการฟอกย้อม

ผลที่ไค้จากโปรแกรม Supporting CCM ซึ่งเป็นระบบสนับสทุนการผสมสีในการฟอกย้อม ที่ พัฒนาขึ้นในงานวิจัยครั้งนี้สามารถทำให้ การทดลองย้อมสีตัวอย่างทำไค้อย่างมีประสิทธิภาพมากขึ้น โดยที่การปรับสูตรครั้งแรกจากผลการทำนายสูตรสีจากเครื่องคอมพิวเตอร์วัดสีโดยใช้ฟอร์ม ชื่อ Calculation ของโปรแกรม Supporting CCM (รูปที่ 3.2.2.2.10) เพื่อให้การทดลองย้อมตัวอย่าง เพื่อให้ชิ้นตัวอย่างมีความเหมือนชิ้นตัวอย่างมาตรฐานมากขึ้น จะทำการทดลองย้อมสีตัวอย่างมีความ ถูกต้องและความแม่นยำมากขึ้นนั่นคือ ค่า0/0ความคลาดเคลื่อนระหว่างสูตรแรกเมื่อเทียบกับสูตรสุด ท้ายของการปรับสูตรที่เครื่องคอมพิวเตอร์วัดสีทำนายให้มีแนวโน้มค่าเฉลี่ยน้อยลงเมื่อเปรียบเทียบกับ การไม่ปรับสูตรที่เครื่องคอมพิวเตอร์วัดสีทำนายสูตรให้สามารถทำให้จำนวนครั้งในการทดลองย้อมสี ตัวอย่างลดน้อยลง ส่งผลให้เกิดความรวดเร็วในการทดลองย้อมสีตัวอย่าง รวมทั้ง ค้นทุนหรือค่าใช้ จ่ายในการย้อมสีตัวอย่างน้อยลง

นอกจากนีแล้วโปรแกรม Supporting CCM ยังมีส่วนของโปรแกรมที่ผู้ใช้สามารถป้อนข้อมูล คุณภาพความคงทนของสูตรสีจากผลที่เคยทดสอบของสูตรสีต่างๆในเรื่องของผลการทดสอบความ คงทนต่อการซัก ผลการทดสอบต่อแสง เป็นค้น ตามมาตรฐานการทดสอบที่ต่างกัน เช่น ISO 5AATCC และ JIS โดยใช้ฟอร์ม ชื่อ Test Data (รูปที่ 32.2.2.8 ) ซึ่งคุณภาพความคงทนของสี และ แสดงผลพร้อมกับการคำนวณปรับสูตรตามที่ปรากฎในฟอร์ม ชื่อ Calculation ของโปรแกรม Supporting CCM (รูปที่ 3.2.2.2.10) เพื่ออ้างอิงการทำงานโดยไม่จำเป็นต้องทดสอบจริงรวมทั้งใช้ เปรียบเทียบตามความต้องการของลูกค้า โดยที่ข้อมูลความคงทนของสีที่จะทำการจัดเก็บเป็นฐานข้อ มูลนั้นจะแบ่ง เป็นช่วง0/0ความเข้มข้นของแต่ละสีในสูตรสีที่ประกอบด้วยสีต่างกันไป เช่น

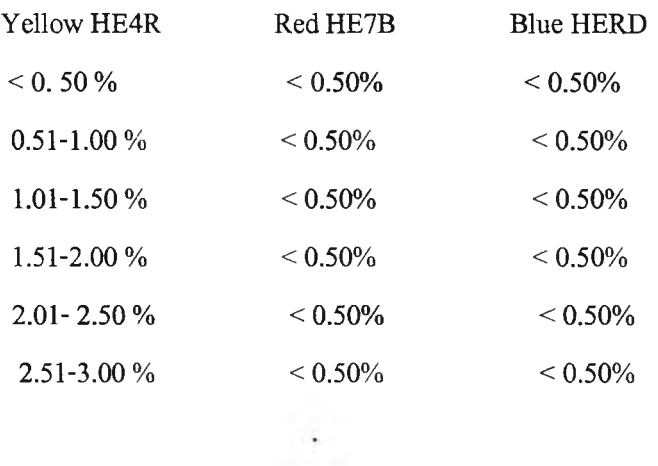

**เป็นต้น ทังนีเพราะว่า ถึงแม้เรามีข้อมูลความคงทนของสีจากผู้ผลิตแล้วก็ตาม แต่ความความคงทนของ สีนันจะเป็นค่าค่าเดียวตามความเข้มมาตรฐานที่ผู้ผลิตสีใช้ทำการเปรียบเทียบ แต่ในความเป็นจริงนั้น การผสมสีที่มีความเข้มข้นของแต่ละสีต่างกัน อาจจะมีผลทำให้คุณสัมบัติความคงทนของสีเปลี่ยนไป จากที่เป็นตามข้อมูลแต่ละสีจากผู้ผลิต ซึ่งในงานวิจัยนี้จะยังไม่ครอบคลุมการทดสอบในการจัดเก็บ ข้อมูลความคงทนของสี ของโปรแกรม** Supporting **CCM ที่จัดทำขึ้น**

**สำหรับในการทดลองทำสีตัวอย่างนั้นโดยทั่ว**ไป**ต้องคำนึง**ถึง**สูตรสีที่ไต้นั้นว่ามีต้นทุนการ ผลิตจริงที่เหมาะสมหรือไม่ ซึ่งโดยทั่วไปแล้วโปรแกรมที่ใช้ในการทำนายสูตรนั้นจะมีส่วนที่บอกต้น ทุนในแต่**ละ**สูตรอยู่แล้วขึ้นอยู่กับการเลือกใช้สี รวมทั้งต้องคำนึงถึงความถูกต้องแม่นยำชองสูตรที่สํง ผลต่อการการย้อมจริง ซึ่งมีปีจจัยที่เกี่ยวข้องมากมาซึ่งต้องอาศัยประสบการณ์ สถิติข้อมูล ความรูเรื่อง การย้อมและขบวนการย้อมเพื่อใช้ในการปรับปรุงและควบคุมขบวนการ ดังนั้นผู้วิจัยจึงไม่ได้วิจัยหรือ พัฒนาโปรแกรม Supporting CCM ให้ครอบคลุมในส่วนดังกล่าว**